Описание процессов жизнедеятельности программного продукта – «Виктория:

# Интеграция с Маркетплейсами для 1С»

## **Введение.**

Настоящее Описание (далее – «описание») процессов жизнедеятельности программного продукта – «Виктория: Интеграция с Маркетплейсами для 1С» (далее – «программный продукт») содержит информацию о процессах, обеспечивающих поддержание жизненного цикла данного программного продукта, в том числе, регламент технической поддержки заказчиков – пользователей программного продукта (далее – «пользователь») и производителя программного продукта (далее – «производитель»).

## **1. Описание жизненного цикла программного продукта**

1.1. Предназначение программного продукта.

• Программный продукт предназначен для управления товарами на электронных торговых площадках в информационно-телекоммуникационной сети «Интернет», таких как Озон, Вайлдберриз, Яндекс Маркет, СберМегаМаркет, АлиЭкспресс, управления заказами и оформления документов на платформе «1С.Предприятие 8», для программ:

«1С:Управление нашей фирмой» ред.1.6 (начиная с релиза 1.6.26.132);

«1С:Управление нашей фирмой» ред.3.0

«1С:Управление торговлей» Ред.11.4 (начиная с релиза 11.4.14.181);

«1С:Управление торговлей» Ред.11.5.7 (начиная с релиза 11.5.7.324);

«1С:Управление торговлей» Ред.11.5.8;

«1С:Комплексная автоматизация» Ред 2.5 7 (начиная с релиза 2.5.8.191);

«1С:ERP Управление предприятием» Ред.2.5

Режим совместимости конфигурации не ниже 8.3.16

1.2. Форма поставки программного продукта.

Программный продукт поставляется в виде расширения для конфигураций, указанных в п.1.1 настоящего описания. Заказчику предоставляется набор файлов, включающий в себя: файлы в формате расширения конфигурации 1С: Предприятие 8 (файлы cfe) и инструкция по их установке и использованию.

1.3. Нумерация и учёт версий программного продукта.

Для контроля версий программного продукта каждый релиз имеет свой номер. Номер версий программного продукта формируется исходя из рекомендаций «1С: Предприятие 8.Система стандартов и методик разработки конфигураций» (раздел «Нумерация редакций и версий», [https://its.1c.ru/db/v8std#content:483:hdoc\)](https://its.1c.ru/db/v8std#content:483:hdoc).

1.3.1. Для стабильных версий очередной редакции программного продукта установлено обозначение в виде «Р.П.», где «Р» - номер редакции (минимум 1 цифра, может занимать и больше разрядов), «П» - номер подредакции (минимум 1 цифра, может занимать и больше разрядов).

1.3.2. Для версий редакции программного продукту с несущественными обновлениями или срочными обновлениями установлено обозначение в виде «Р.П.В.С.», где «Р» - номер редакции (минимум 1 цифра, может занимать и больше разрядов), «П» - номер подредакции (минимум 1 цифра, может занимать и больше разрядов), «В» - номер версии (минимум 1 цифра, может занимать и больше разрядов), «С» - номер сборки (минимум 1 цифра, может занимать и больше разрядов).

1.4. Обновление версий программного продукта.

Выпуск стабильных версий программного продукта производится с периодичностью, определяемой производителем самостоятельно, при появлении необходимости (появлении нового функционала, оптимизации работы конфигурации, исправлении ошибок и иных случаях), без автоматического обновления. Пользователь самостоятельно управляет процессом обновления программного продукта.

1.5. Сопроводительная документация при обновлении программного продукта.

С выпуском новой версии программного продукта производитель сопровождает её следующими документами:

- описание изменений, вносимых в программный продукт;

- обновленное руководство по эксплуатации программного продукта;

- руководство по установке;

- иные документы (при необходимости).

Вышеуказанные документы доводятся до сведения пользователей программного продукта путём публикации на официальном сайте производителя в информационнокоммуникационной сети «Интернет», либо (по самостоятельному решению производителя) иным способом, предусмотренным договорами, заключаемыми между производителем и пользователями программного продукта.

#### **2. Типовой регламент технической поддержки**

2.1. Условия предоставления услуг технической поддержки.

Услуги технической поддержки программного продукта оказываются индивидуально для каждого пользователя исходя из приобретенного пользователем комплекта услуг технической поддержки на основании отвечающего нижеуказанным требованиям запроса (далее – «заявка»).

Заявки, содержащие информацию о проблемах, блокирующих работу пользователя в программном продукте, рассматриваются производителем в приоритетном порядке.

2.2. Способы направления заявок в техническую поддержку.

Техническая поддержка пользователей программного продукта оказывается следующими способами:

- путём переписки по электронной почте посредством отправки заявки на адрес [market@1c-victory.ru;](mailto:market@1c-victory.ru)

- и (или) по телефону +7 (495) 786 26 32;

- и (или) Telegram @market\_vic\_bot

2.3. Требования к заявке в техническую поддержку.

При подаче заявок в техническую поддержку пользователю необходимо соблюдать формат – одной проблеме соответствует одна заявка. Данное правило распространяется как на новые заявки, так и на заявки, находящиеся на рассмотрении. В случае возникновения при рассмотрении последних новых проблем или вопросов пользователь создаёт, а производитель рассматривает отдельную (новую) заявку.

Пользователь при направлении заявки в техническую поддержку указывает следующую информацию:

- подробное описание проблемы и (или) вопроса, возникших у пользователя при правомерном использовании программного продукта;

- скриншот, фиксирующий возникшую проблему и (или) вопрос (при наличии); - технические детали.

2.4. Порядок оказания услуг технической поддержки.

Каждая заявка в техническую поддержку обрабатывается следующим образом:

- А. При поступлении в соответствии с п.2.2 и п.2.3 настоящего описания заявки в техническую поддержку ей присваивается индивидуальный номер, устанавливается приоритет исполнения заявки, назначается исполнитель (исполнители) заявки.
- Б. Исполнитель заявки обрабатывает зарегистрированную заявку исходя из установленной системы приоритетов, а также условий приобретенного пользователем комплекта услуг технической поддержки.
- В. При обработке заявки пользователь обязан выполнять все рекомендации исполнителя заявки, своевременно предоставлять дополнительную информацию, необходимую для решения проблемы и (или) ответа на вопросы в рамках зарегистрированной заявки.
- Г. По завершении обработки заявки исполнитель заявки предоставляет пользователю способы решения возникшей проблемы и (или) ответы на вопросы в рамках зарегистрированной заявки.

2.5. Итог оказания услуг технической поддержки.

После ответа Пользователю, его заявка считается завершённой, до момента получения от пользователя подтверждения решения проблемы и (или) получения ответа на вопрос.

В случае несогласия с полученным ответом на заявку пользователь в течение 3 (Трех) рабочих дней с даты направления ему заявки направляет исполнителю заявки обоснованные и аргументированные возражения. В этом случае обработка заявки продолжается.

После подтверждения от пользователя решения проблемы и (или) получения ответа на вопрос, а равно при неполучении от пользователя обоснованных и аргументированных возражений заявка считается закрытой, услуги технической поддержки оказанными надлежащим образом и в полном объёме. Закрытие заявки может быть инициировано пользователем, если потребность в обработке заявки пропала.

#### 3. Возможные неисправности, порядок исправления

Неисправности, выявленные в ходе эксплуатации программного обеспечения, могут быть исправлены следующими способами:

- Выпуск релизов ПО;

- Единичная работа специалиста службы технической поддержки по запросу пользователя по каналу технической поддержки.

## 4. Персонал

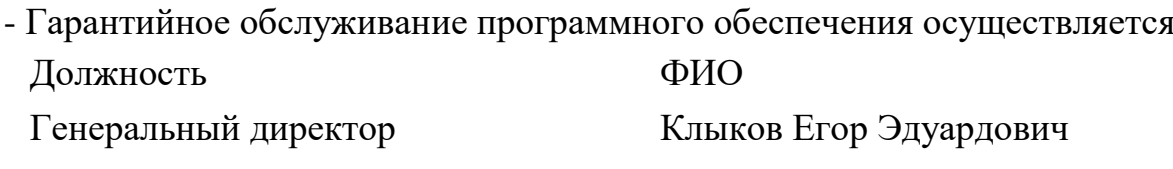

- Техническая поддержка программного обеспечения

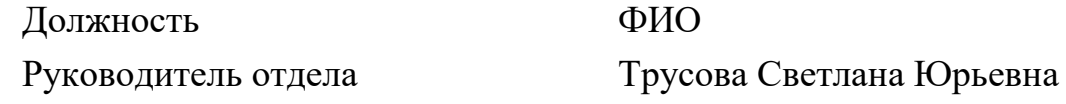

- Модернизация программного обеспечения

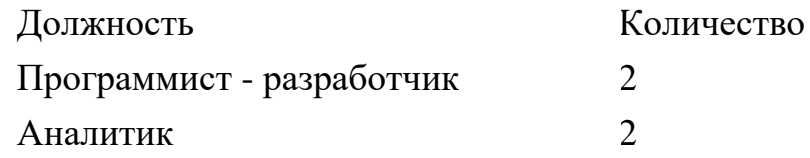

# 5. Дорожная карта развития

- Для Яндекс Маркет добавить выгрузку поставки ФБО в файл Excel:

Из документов Заказ и Реализация сделать выгрузку содержимого заказа в файл Excel приложенного образца (колонки код, наименование товара, штрихкод, количество, цена)

План реализации: Ноябрь 2023г

- Для OZON реализовать поиск уцененных товаров при загрузке отчета комиссионера:

У OZON в файле Excel Отчет о реализации могут быть уцененные товары, которые не содержат информации о коде товара, в результате при загрузке в 1С в документе присутствуют строки с пустым товаром. Необходимо реализовать алгоритм поиска похожего товара, если отсутствует код: сначала искать по ШК, потом по коду товара озона (найти в этом файле товары с таким кодом и подставить найденные), и последний вариант - урезать наименование до слов «уцененный товар» и искать такой товар по наименованию.

Пользователю выдать сообщение: «в строке <номер> произведен поиск похожего товара при отсутствии кода, проверьте правильность»

План реализации: Декабрь 2023г

- В Отчет Анализ заказов добавить отбор по отчету комиссионера

доработать Анализ заказов, ограничив отбор заказов только теми, которые есть в отчетах комиссионера. В диалоге сделать множественный выбор документов вмп\_ОтчетКомиссионера. Если выбраны - то ограничить заказы имеющимися в них. Это позволит увидеть себестоимость и маржу по заказам, по которым отчиталась площадка.

План реализации: Ноябрь 2023г

- Добавить в Смартфид команду получения этикеток

В форму Смартфид добавить команду получения этикеток по выбранным заказам. Команда должна уходить в модуль взаимодействия по АПИ с площадкой заказа в предусмотренную для этого процедуру. Это необходимо для работы из одного окна, чтобы при сборке заказов, если нет этикетки, не приходилось переключаться в основную форму для получения этикеток, переключаться в ней в каждую учетную запись и искать нужные заказы.

План реализации: Декабрь 2023г

- Сделать команду для принудительного перезаполнения типового заказа

В форме списка заказов сделать кнопку для перезаполнения типового заказа на основании загруженного с площадки. Это требуется при изменении в личном кабинете грузовых мест по заказу, т.к. требует поиска нужного типового заказа и ручного изменения его состава после изменения грузовых мест.

План реализации: Февраль 2024г

- Сделать команду Добавить новые заказы в сборочное задание

В форму документа Сборочное задание добавить кнопку Заполнить новыми заказами, по нажатию на которую документ должен быть заполнен новыми заказами всех площадок. Это требуется для автоматизации управления новыми заказами при большом количестве площадок и заказов, чтобы в дальнейшем из формы сборки заказов Смартфид осуществлять получение этикеток и сборку всех новых заказов.

План реализации: Март 2024г

# **6. Юридическая и контактная информация производителя программного продукта**

6.1. Юридическая информация о производителе программного продукта.

Полное фирменное наименование производителя программного продукта: **Общество с ограниченной ответственностью "Виктория ИТсопровождение"**

Сокращенное фирменное наименование производителя программного продукта: **ООО "Виктория ИТ-сопровождение"**.

Адрес места нахождения производителя программного продукта: **111020, Москва г, 2-я Синичкина ул, дом № 9А, строение 4, эт 5 пом 1 ком 23**. ОГРН производителя программного продукта: **1127746033755.**

ИНН/КПП производителя программного продукта: **ИНН:7706768421, КПП:772201001.**

6.2. Контактная информация технической поддержки программного продукта.

Связаться с технической поддержкой производителя программного продукта можно следующими способами:

- посредством официального сайта производителя в информационнокоммуникационной сети «Интернет» по адресу:<https://www.1c-victory.ru/> ;

- по электронной почте на адрес market@1c-victory.ru;

- по телефону +7 (495) 786 26 32.

Фактический адрес размещения производителя программного продукта: **111020, Москва г, 2-я Синичкина ул, дом № 9А, строение 4, эт 5 пом 1 ком 23**.

Фактический адрес размещения инфраструктуры производителя программного продукта: **111020, Москва г, 2-я Синичкина ул, дом № 9А, строение 4, эт 5 пом 1 ком 23**.

Фактический адрес размещения службы технической поддержки производителя программного продукта: **111020, Москва г, 2-я Синичкина ул, дом № 9А, строение 4, эт 5 пом 1 ком 23**.